**Zebra YouTube Client Crack With License Code Download [Latest]**

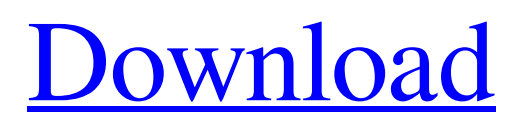

[Download](http://evacdir.com/ZG93bmxvYWR8WG42TkhVeGRIeDhNVFkxTkRVeU1qRXhNSHg4TWpVM05IeDhLRTBwSUhKbFlXUXRZbXh2WnlCYlJtRnpkQ0JIUlU1ZA.metaplasia?WmVicmEgWW91VHViZSBDbGllbnQWmV=/pushing/biplanes/sleeman/oolong.tijerina)

## **Zebra YouTube Client Crack Free Download PC/Windows [Updated]**

Zebra YouTube Client Torrent Download is the most easiest YouTube Uploader Tool that can be used by all those users who would like to upload videos to YouTube. Zebra YouTube Client is very light in weight, simple, reliable and easy to use. We have taken care of all possible scenarios to make Zebra YouTube Client the best YouTube Uploader tool in the market. Zebra YouTube Client is the perfect tool to use for uploading one or multiple videos, at one time with various quality and quality settings, for us, we feel that the tool would be easier to use if we give users the option of uploading videos in bulk. For more details, visit: published: 09 Nov 2011 Youtube Video Uploader- Zebra A tool to upload your own or Google videos. published: 13 Oct 2011 Using CyberGoo to upload YouTube videos from your desktop. We show you how to use CyberGoo to upload your own or Google videos from your desktop. UPLOAD YOUR OWN SITE GOOGLE RANKING PAGE - STEP BY STEP In this video we look at how to go about uploading your website or blog's ranking page. We show how to upload your site to a local server and then to the live web. Intro: 1. Zebra (sometimes written Zebra) is a small, mobile platform with a customized version of the Android operating system designed by Apple Inc. It was originally announced on 17 July 2010, at the Apple Worldwide Developers Conference. The Zebralution series are tablets running Zebra technology. They were released on 28 March 2011. The device was originally planned to be released on 24 October, 2010, but was delayed until 25 March, 2011. It was initially targeted at the U.S. market. However, its release was later expanded to include the UK and Canada in June 2011, France in December 2011 and Italy in April 2012. Zebra does not have a UK or Australian release date yet. Development Zebra was announced as a concept by Apple on July 17, 2010 at their Worldwide Developers Conference, and was designed to bring a more "touchable" tablet to consumers. On October 24, 2010, the team showed a prototype of the tablet at Apple's annual developers conference. Zebralution was announced at the 2011 iPad 3G event as an iPad with cellular connectivity and a customized version of

### **Zebra YouTube Client Crack Latest**

For now, for users from Europe: - Set the Google account name for gmail to your own - Enter your YouTube password - Enter the YouTube channel ID - Enter the comments for each upload - Set the bitrate for mp3 (only if you have a mp3 file in your directory) - Set the upload volume - Set the upload speed - Set the upload duration - Set the upload size Video File Name: - Keep the file name the same as your video - Use.mov for a video file and.m4v for a DVD file - Use.mp4 for all other video files Upload File Name: - Enter the same name as your video - Use.mov for a video file and.m4v for a DVD file - Use.mp4 for all other video files Description: Zebra is an easy to use and easy to use Java Client which allows you to easily upload videos from your computer to YouTube. The tool is still in its early phase, so not very user friendly, but it gets the job done easily. Features: - Chose between 'Composite Player' or 'Citrate Player' - Upload Video from Folders - Save Uploaded Videos - Watch video from the local drive of the user who is running the client. - Automatic upload from a ZIP file. - View all of your uploaded files - Cancel a previous upload if you so wish - Sort your uploaded videos - Play your uploaded videos in the client - Change the Bitrate for the file you are uploading - Change the Upload Speed - Change the Duration - Change the size of the file you are uploading How to use: On installation the client will open a new window for you, which will allow you to create a new account and enter your YouTube username and password. You can also choose what kind of player you want to use. 1. Uploading video to YouTube is easy. Just click on the 'Upload File' button, or double-click on the download file you want to upload. The program will open the folder where your video file is located, and the correct 'Youtube Video File Name' will be automatically filled in. You can also click on the up arrow icon to choose another file, or change the file name if you prefer. 2. Click on the Upload button to start the upload. All the information 77a5ca646e

# **Zebra YouTube Client Crack With Registration Code Free**

A: Goto the folder where your videos are, and run C:\Your folder\Your-videos.zip to unzip the video. Now, run the following batch file D:\Youtube\_Videos\You-folder\You-videos.zip to move the files to your desired folder on you hard drive If you have the xcopy tool you can use it this way (you might need administrator rights on your system) xcopy "D:\Youtube\_Videos\You-folder\You-videos.zip" "C:\Your folder" /e /s /h /k Another way is to do it this way for %%a in (Your-videos.zip) do D:\Youtube\_Videos\You-folder\You-videos.zip This is the way I prefer. FILED NOT FOR PUBLICATION OCT 19 2012 MOLLY C. DWYER, CLERK UNITED STATES COURT OF APPEALS U.S

### **What's New In Zebra YouTube Client?**

Zebra YouTube Client will provide users with a Java swing based client that will help you upload videos to YouTube automatically. The tool is still in its early phase, so not very user friendly, but it gets the job done easily. Usage: · Unzip the file · Open upload.bat in any text editor · Set the folder location of your videos which needs to be uploaded · Save the file and close it · Double click the upload.bat Zebra YouTube Client Description: Zebra YouTube Client will provide users with a Java swing based client that will help you upload videos to YouTube automatically. The tool is still in its early phase, so not very user friendly, but it gets the job done easily. Usage: · Unzip the file · Open upload.bat in any text editor · Set the folder location of your videos which needs to be uploaded · Save the file and close it · Double click the upload.batQ: cannot get new token with StoredTokenCredential I have the following web API code that authenticates user with StoredTokenCredential. If the user is authenticated, I try to get new token to verify the access token. I can see the correct authentication claim in the response header: access\_token:

## **System Requirements:**

In order to play the game on Xbox One and Windows 10 PC, you will need a Xbox Live Gold subscription, Windows 10 or later (if you're on Windows 8, Windows 7, or Vista, you can download it at the Microsoft Store), and an internet connection. Xbox One Please note that the Windows 10 version of the game will launch on Xbox One with the Windows 10 Fall Creators Update on September 17, 2017. If you want to play on Xbox One, you need the latest Xbox One console, as well as the latest operating system update.

<http://www.ndvadvisers.com/wp-content/uploads/2022/06/elldkal.pdf>

<https://villarddelans-patinage.fr/advert/zeeman-catastrophe-machine-model-crack-free-mac-win-updated-2022/> <https://zip-favor.ru/19-541/chaos-md5-activation-code-2022/> <https://schelerunsodea.wixsite.com/signchildcendu/post/next-flipbook-maker-pro-free-pc-windows> <https://wakelet.com/wake/zl-O1LKJUAo-ltPLjHZsU> http://reddenegocios.garantizamifuturo.com/upload/files/2022/06/kMhwTBUhFFO7io1p17vH\_06\_66ba520f2c70b18934 [07d8974d100c11\\_file.pdf](http://reddenegocios.garantizamifuturo.com/upload/files/2022/06/kMhwTBUhFFQ7io1p17vH_06_66ba520f2c70b1893407d8974d100c11_file.pdf) [https://wakelet.com/wake/8lH1angIX\\_V2YPcSrg2qg](https://wakelet.com/wake/8lH1angIX_V2YPcSrg2qg) [https://conselhodobrasil.org/wp-content/uploads/2022/06/jobpro\\_central.pdf](https://conselhodobrasil.org/wp-content/uploads/2022/06/jobpro_central.pdf)

<https://tuencanto.com/duplicate-picture-finder-1-0-4-8-keygen-full-version-3264bit-2022-new/> <http://ipe888.com/?p=1451>